# **AmongUsIO**

**Technofab** 

Apr 05, 2021

# **CONTENTS:**

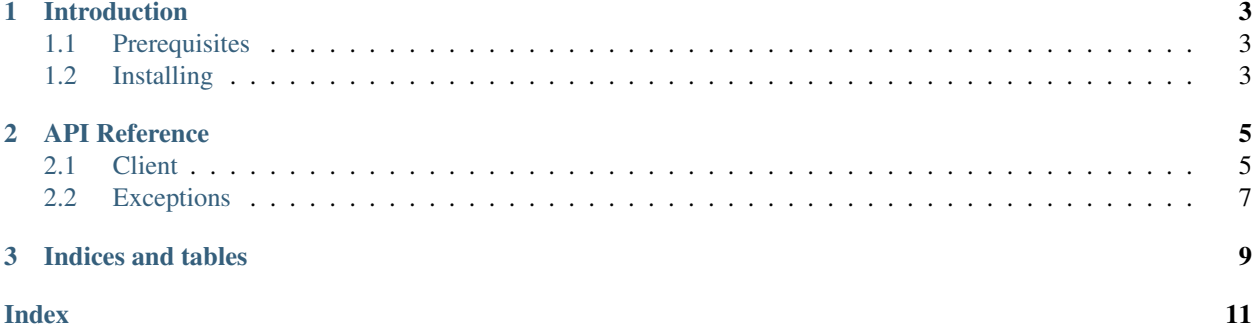

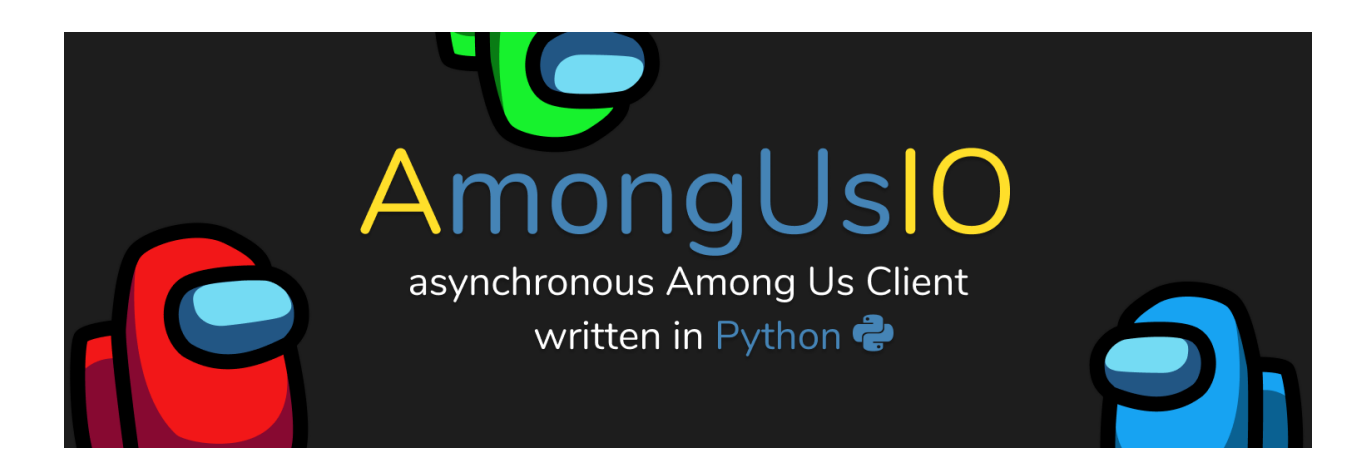

### **CHAPTER**

### **ONE**

### **INTRODUCTION**

### <span id="page-6-1"></span><span id="page-6-0"></span>**1.1 Prerequisites**

You will need Python 3.6 or higher because this uses [f-Strings](https://www.python.org/dev/peps/pep-0498/)  $(3.6+)$ 

### <span id="page-6-2"></span>**1.2 Installing**

### **1.2.1 PyPi**

```
pip install amongus
# or
python -m pip install amongus
```
### **1.2.2 Test-PyPi (automatic dev build)**

```
pip install --index-url https://test.pypi.org/simple/ amongus
# or
python -m pip install --index-url https://test.pypi.org/simple/ amongus
```
### **1.2.3 Development Version**

```
git clone https://gitlab.com/TECHNOFAB/AmongUsIO
   amongusio
pip install .
```
### **CHAPTER**

### **TWO**

### **API REFERENCE**

### <span id="page-8-2"></span><span id="page-8-1"></span><span id="page-8-0"></span>**2.1 Client**

**class** amongus.**Client**(*name: str*, *color: amongus.enums.PlayerAttributes.Color = 0*, *hat: amongus.enums.PlayerAttributes.Hat = 0*, *skin: amongus.enums.PlayerAttributes.Skin = 0*, *pet: amongus.enums.PlayerAttributes.Pet = 0*, *spectator: bool = False*) The main client used to interact with the Among Us servers

**name**

The current name of the user

Type str

**stopped**

If the client is stopped (= connection closed)

Type bool

**lobby\_code**

The current game lobby code (normally 6 chars long)

Type str

#### **region**

The current region to which the client is connected to

Type str

#### **color**

Color of the character

Type PlayerAttributes.Color

#### **hat**

Hat of the character

Type PlayerAttributes.Hat

#### **skin**

Skin of the character

Type PlayerAttributes.Skin

#### **pet**

Pet of the character

Type PlayerAttributes.Pet

#### <span id="page-9-2"></span>**spectator**

Whether the Client should behave like a normal player or just "spectate" and remain invisible

Type bool

#### **game**

The current game

Type Game

#### **players**

Players in the current game

Type List[Player]

 $run$ (*\*args*, *\*\*kwargs*)  $\rightarrow$  Any

Helper function which runs  $Client.setart()$ 

All arguments will be passed to  $Client.start()$ , this will block until the connection is closed from either side

#### <span id="page-9-1"></span>**add listener** (*event: str, func: Callable*)  $\rightarrow$  None

This adds a listener to the eventbus

#### **Parameters**

- **event**  $(str)$  The event to listen/subscribe to
- **func** (*Callable*) The callback which will be run when the event happens

Raises **TypeError** – The callback is not a coroutine

#### **remove\_listener**(*func: Callable*) → None

Removes an event listener, doesn't do anything when it doesn't exist

**Parameters func** (*Callable*) – The callback which should be removed as a listener

**event** (*name: Optional*[*Union*[str, *Callable*]] = *None*)  $\rightarrow$  Callable Decorator for Client.add listener()

> **Parameters name**  $(str)$  – Optional; The event name to listen on, if not given the function name will be used

<span id="page-9-0"></span>**await start**(*region: Optional[str] = None*, *custom\_server: Optional[str] = None*, *port: int = 22023*, *gameVersion: tuple = (2021, 3, 5)*)  $\rightarrow$  Any

Starts the client, connecting to the server and sleeping until disconnect

#### Parameters

- **region**  $(s \, t)$  Optional; The region where the lobby is hosted, see amongus. regions.regions
- **custom\_server** (str) Optional; A custom address to connect to, either this or region has to be given. Example: *10.1.1.1:22023* or *10.1.1.1*
- **port** (int) Optional; Port of the server to connect to, defaults to 22023
- gameVersion (tuple) Optional; The version of the game running on the server

#### Raises

- **[ConnectionException](#page-10-1)** Server disconnected, see [ConnectionException.](#page-10-2) [reason](#page-10-2) for the reason and [ConnectionException.custom\\_reason](#page-10-3) if the reason is "Custom"
- **[AmongUsException](#page-10-4)** Invalid region or custom\_server could not be parsed

<span id="page-10-5"></span>**await join lobby** (*lobby code: str*)  $\rightarrow$  bool Joins an existing lobby

Parameters **lobby\_code** (str) – 6 or 4 digit lobby code from Among Us

Raises **[AmongUsException](#page-10-4)** – Invalid lobby code

**await find\_games**(*mapId: amongus.enums.GameSettings.SearchMap = <SearchMap.All: 7>*, *impostors: int = 0*, *language: amongus.enums.GameSettings.Keywords = <Keywords.All: 0>*) → amongus.game.GameList

Returns the currently open games/lobbies

#### Parameters

- mapId (GameSettings. SearchMap) The wanted map
- **impostors** (int) Amount of impostors (0-3, 0 being Any)
- **language** (GameSettings.Keywords) Which language the chat should be

Returns GameList

Raises **[AmongUsException](#page-10-4)** – Amount of impostors is not between 1 and 3

**await stop**(*force: bool* = *False*)  $\rightarrow$  None Stops the client

Informs the server before disconnecting if force is False

- **Parameters force** (bool) Will just close the connection if True, otherwise it will inform the server first
- **await send\_chat**(*message: str*) → None

Sends a chat message to the server

**Parameters message**  $(str)$  – The message to send

**await move** (*position: Tuple[int, int], velocity: Tuple[int, int]*)  $\rightarrow$  None Moves the player to the given position

#### Parameters

- **position** (*Tuple[int, int]*) A tuple of x, y coordinates to move to
- **velocity** (Tuple[int, int]) A tuple of x, y coordinates with the velocity/relative position

### <span id="page-10-0"></span>**2.2 Exceptions**

#### <span id="page-10-4"></span>**class** amongus.**AmongUsException**

Base Exception from which all exceptions of this package derive

```
class amongus.ConnectionException(message: str, reason: int, **kwargs)
     Exception which gets raised when something went wrong with the connection
```
#### **message**

Message which explains more about the error

Type str

<span id="page-10-3"></span><span id="page-10-2"></span>**reason**

A DisconnectReason to be able t:o programmatically check what went wrong

Type int

#### **custom\_reason**

If reason is DisconnectReason.Custom, this will contain the custom disconnect reason sent by the Among Us server

Type str

**CHAPTER** 

**THREE** 

**INDICES AND TABLES** 

<span id="page-12-0"></span>• genindex

### **INDEX**

# <span id="page-14-0"></span>A

add\_listener() (*amongus.Client method*), [6](#page-9-2) AmongUsException (*class in amongus*), [7](#page-10-5)

# C

Client (*class in amongus*), [5](#page-8-2) color (*amongus.Client attribute*), [5](#page-8-2) ConnectionException (*class in amongus*), [7](#page-10-5) custom\_reason (*amongus.ConnectionException attribute*), [7](#page-10-5)

# E

event() (*amongus.Client method*), [6](#page-9-2)

### F

find\_games() (*amongus.Client method*), [7](#page-10-5)

# G

game (*amongus.Client attribute*), [6](#page-9-2)

# H

hat (*amongus.Client attribute*), [5](#page-8-2)

# J

join\_lobby() (*amongus.Client method*), [6](#page-9-2)

# L

lobby\_code (*amongus.Client attribute*), [5](#page-8-2)

# M

message (*amongus.ConnectionException attribute*), [7](#page-10-5) move() (*amongus.Client method*), [7](#page-10-5)

# N

name (*amongus.Client attribute*), [5](#page-8-2)

### P

pet (*amongus.Client attribute*), [5](#page-8-2) players (*amongus.Client attribute*), [6](#page-9-2)

### R

reason (*amongus.ConnectionException attribute*), [7](#page-10-5) region (*amongus.Client attribute*), [5](#page-8-2) remove\_listener() (*amongus.Client method*), [6](#page-9-2) run() (*amongus.Client method*), [6](#page-9-2)

# S

send\_chat() (*amongus.Client method*), [7](#page-10-5) skin (*amongus.Client attribute*), [5](#page-8-2) spectator (*amongus.Client attribute*), [5](#page-8-2) start() (*amongus.Client method*), [6](#page-9-2) stop() (*amongus.Client method*), [7](#page-10-5) stopped (*amongus.Client attribute*), [5](#page-8-2)